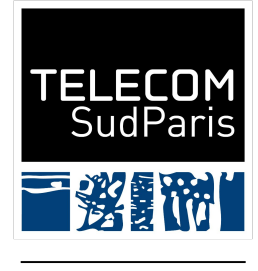

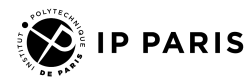

# Récapitulatif CSC 4538

Julien Romero

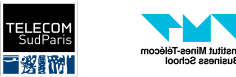

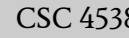

# Python

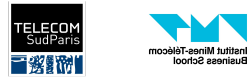

- Écrire un programme en Python
	- Déclaration de variables
	- Les types de base
	- Manipulation des chaînes de caractères
	- Listes, sets, dictionnaires
	- Structure de contrôle (if/elif/else, for, while)
	- Définition de fonctions
	- Les bases de la programmation objet en Python
	- Manipulation de fichiers

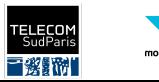

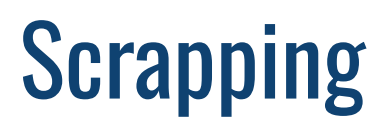

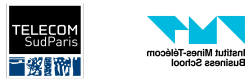

#### ● Fonctionnement HTTP

- Structure de base d'une URL (chemin et requête)
- Structure d'une requête (en particulier, le header)
- Fonctionnement d'une page web
	- Identifier la requête contenant d'information pertinente
	- Structure d'un document HTML
- Parcours d'un site web
	- Crawling
	- robots.txt
	- sitemap.xml

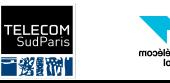

# Visualisation de données

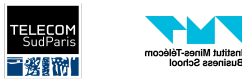

- Connaître les types de diagrammes utiles et ceux à éviter
	- Texte, tableau, heatmap, nuage de points, lignes, diagramme à bande
- Les principes de Gestalt
	- Proximité, similarité, région commune, clôture, continuité, connectivité
- Attirer l'attention
	- Orientation, forme, longueur, épaisseur, taille, courbature, marquage, entourer, couleur, intensité, position spacial, mouvement

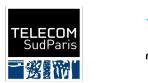

# Introduction au traitement du langage naturel

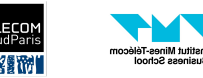

- Écriture d'une expression régulière
- Définitions classiques
	- Tokenisation
	- Vocabulaire
	- Normalisation : stemmatisation vs lemmatisation, stop words
	- Part-of-speech
	- Dependency parsing
	- Named Entity recognition
- Vectorisation
	- Bag-of-words
	- TF-IDF

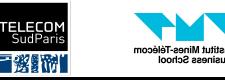

# Recherche d'informations

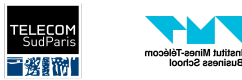

- Matrice d'incidence
- Construction d'un index inversé
- Algorithme pour faire des AND/OR sur un index inversé
- Index positionnel
	- Adaptation de l'algorithme pour les opérations booléennes
- Recherche ordonné
	- Jaccard
	- TF-IDF
	- Similarité cosinus

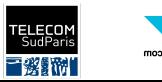

# Systèmes de recommandation

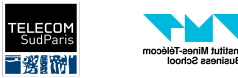

- Matrice d'utilité
- Recommandation basée sur le contenu
	- Avantages et inconvénients
- Le problème du "cold-start"
- Filtrage collaboratif
	- Basé sur les utilisateurs/objets
	- Mesures de similarité (Jaccard, cosinus, corrélation de Pearson)
	- Prédiction du vecteur de caractéristique
	- Avantages et inconvénients
- Métriques d'évaluation
	- RMSE, Métrique sur le classement (Precision@K, Recall@K, MRR, MAP@K, NDCG@K)
- Filtrage collaboratif basé sur un model
	- Factorisation de matrice
	- SVD
	- Prédiction

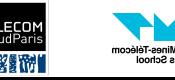

# Introduction au web sémantique

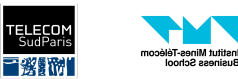

- Current Web vs Semantic Web
- Knowledge Graph
- Semantic Web Stack
	- RDF
	- RDFS
	- OWL/Ontologies
	- Query: SPARQL
	- Rules: Reasoning
- Linked Data

usiness Schoo

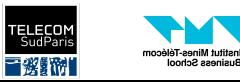

# Description de ressources en RDF/RDFS

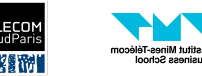

- RDF Triple/ RDF Graph
- Reification
- Inheritance:
	- rdf:type (class-instance relation)
- Complex types
	- rdf:Bag
	- rdf:Sequence
	- rdf:Alt
	- rdf:List
- N-aire Relations
- rdfs:subClassOf (class-superclass relation)
- rdf:subPropertyOf (property-superproperty relation)
- rdfs:domain
- rdfs:range

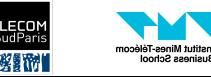

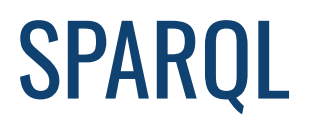

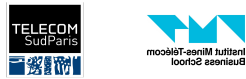

- Read and write SPARQL queries
	- Optional
	- Filter

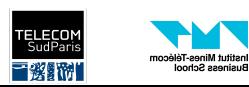

# Introduction aux ontologies

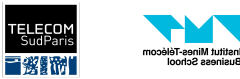

- OWL properties
	- Inverse, transitive, symmetric, functional, inverse functional
- OWL restrictions
	- Existential, Universal, hasValue, Cardinality
- Reasoning

sutut milites-it<br>Isiness Schoc

- Forward and Backward chaining
- Writing rules with Jena

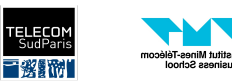